# Student Progress Reports

1. Reports

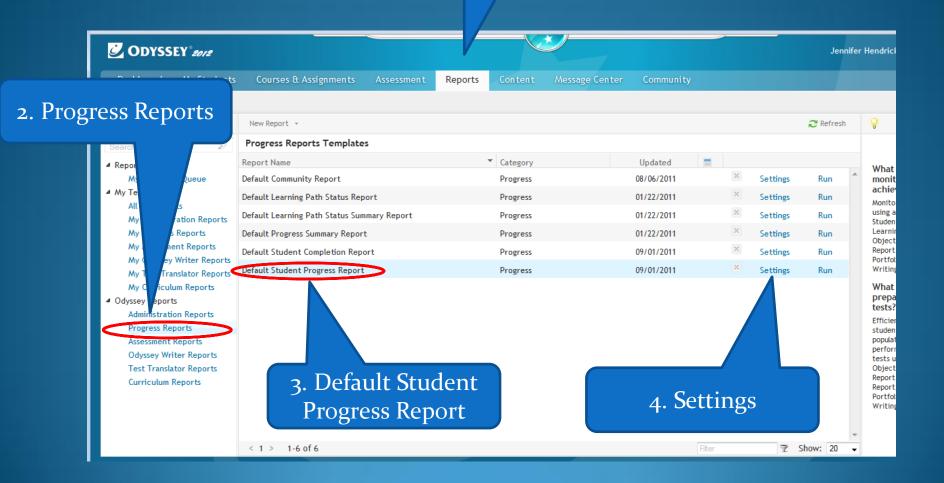

### 1. Name your report

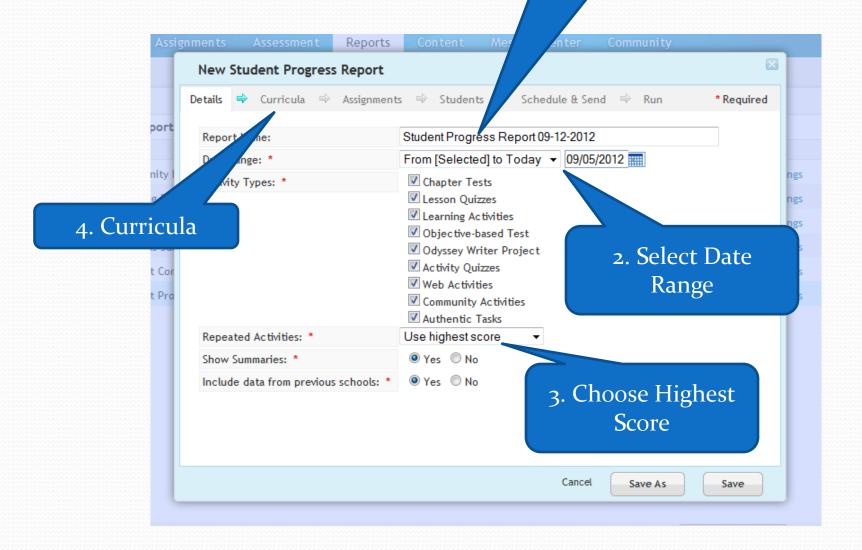

#### 1. It is ok to leave all selected

### 2. Assignments

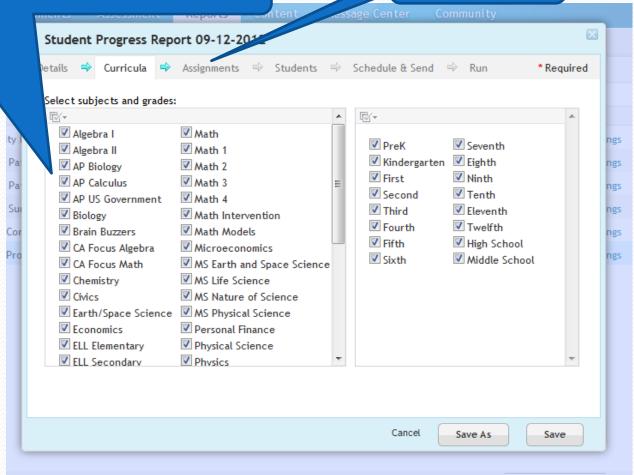

#### 1. Leave All Work

#### 2. Students

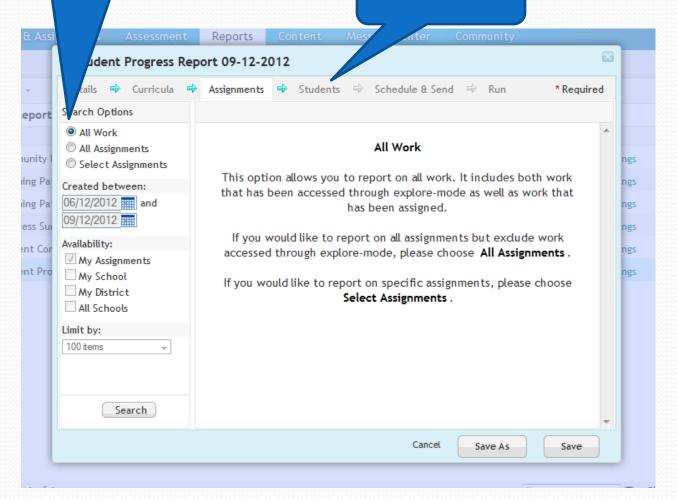

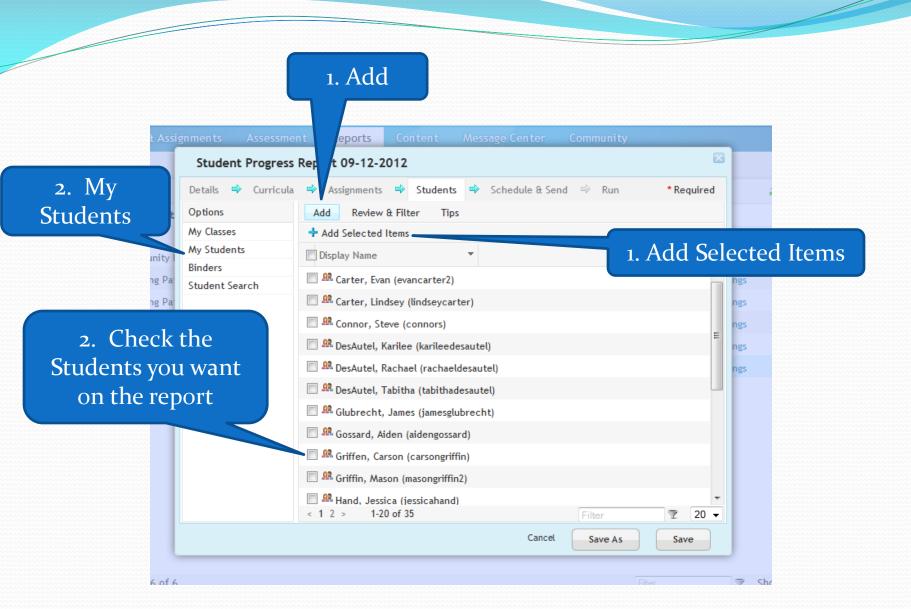

# 1. Students chosen will appear here

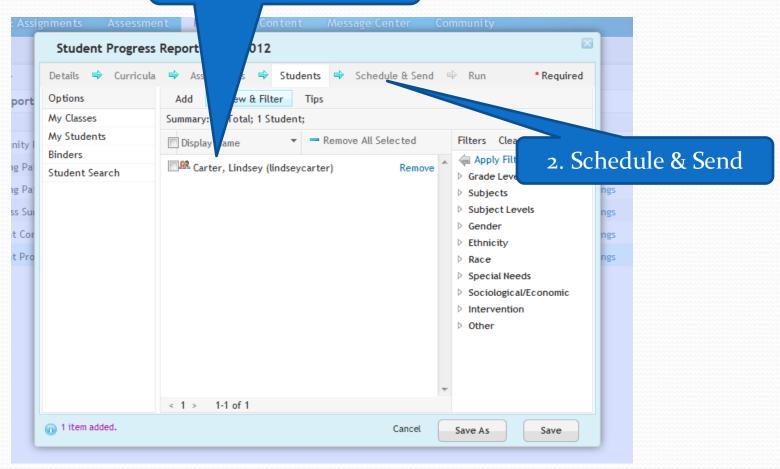

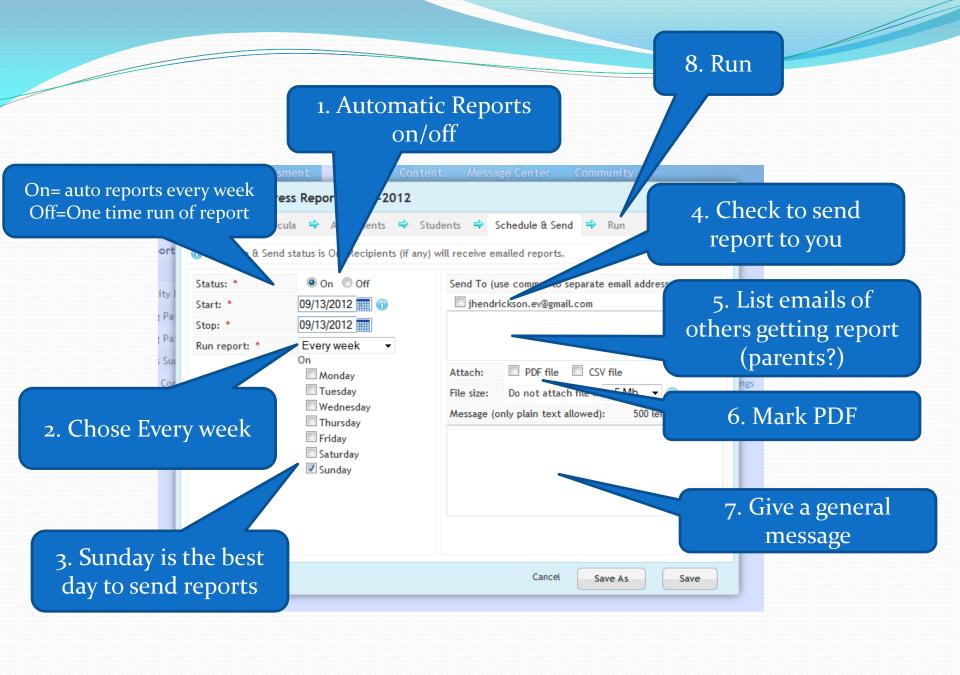

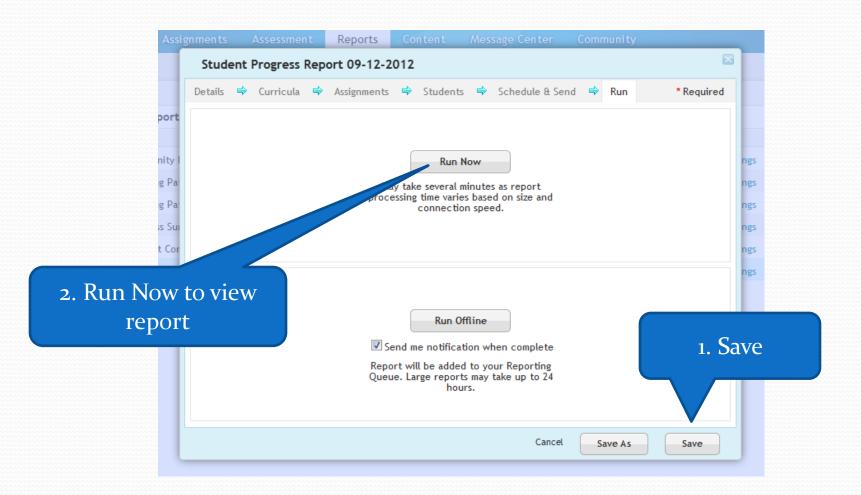

3. Close report when done or Print

1. View scores to see how they are doing& how many times they take a test

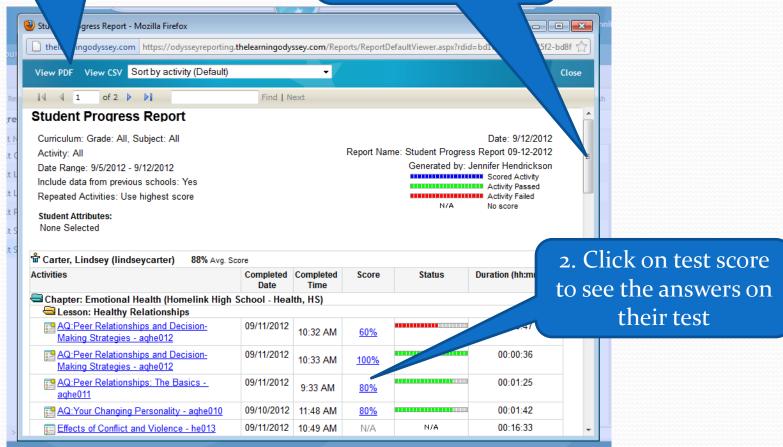

## 1. All My Reports

# 2. Your reports will be listed here

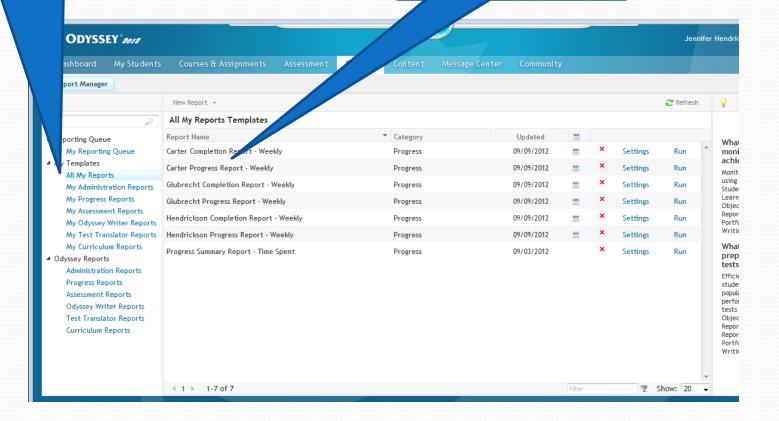